## [2016-Sep.-Latest1[00% Valid Microsoft 70-411 PDF VCE E](http://www.mcitpdump.com/?p=5176)xam Dumps 445Q&As Provided by Braindump2go[NQ24-NQ30

 2016/09 New Microsoft 70-411: Administering Windows Server 2012 R2 Exam Questions Released Today!Free Instant Download 70-411 Exam Dumps (PDF & VCE) 445Q&As from Braindump2go.com Today! 100% Real Exam Questions! 100% Exam Pass Guaranteed! 1.|2016/09 Latest 70-411 Exam Dumps (PDF & VCE) 445Q&As Download:

http://www.braindump2go.com/70-411.html 2.|2016/09 Latest 70-411 Exam Questions & Answers: https://drive.google.com/folderview?id=0B75b5xYLjSSNfnNyWDFTYllvTTkteG0waVJYSFdoaDVWZTBSamh6Q0xiaUJmNEk5 cUJSbFU&usp=sharing QUESTION 24You have a cluster named Cluster1 that contains two nodes. Both nodes run Windows Server 2012 R2. Cluster1 hosts a virtual machine named VM1 that runs Windows Server 2012 R2.You configure a custom service on VM1 named Service1.You need to ensure that VM1 will be moved to a different node if Service1 fails.Which cmdlet should you run on Cluster1? A. Add-ClusterVmMonitoredItemB. Add-ClusterGenericServiceRoleC. Set-ClusterResourceDependencyD. Enable VmResourceMetering Answer: AExplanation:The Add-ClusterVMMonitoredItem cmdlet configures monitoring for a service or an EventTracing for Windows (ETW) event so that it is monitored on a virtual machine. If the service fails or the event occurs, then the system responds by taking an action based on the failover configuration for the virtual machine resource. For example, the configuration might specify that the virtual machine be restarted. QUESTION 25Your company has a main office and a branch office.The main office contains a server that hosts a Distributed File System (DFS) replicated folder.You plan to implement a new DFS server in the branch office.You need to recommend a solution that minimizes the amount of network bandwidth used to perform the initial synchronization of the folder to the branch office.You recommend using the Export-DfsrClone and Import-DfsrClonecmdlets.Which additional command or cmdlet should you include in the recommendation? A. Robocopy.exeB. Synchost.exeC. Export-BcCachePackageD. Sync-DfsReplicationGroup Answer: AExplanation:By preseeding files before you set up DFS Replication, add a new replication partner, or replace a server, you can speed up initial synchronization and enable cloning of the DFS Replication database in Windows Server 2012 R2. The Robocopy method is one of several preseeding methods QUESTION 26Your network contains an Active Directory domain named contoso.com. You have several Windows PowerShell scripts that execute when users log on to their client computer. You need to ensure that all of the scripts execute completely before the users can access their desktop.Which setting should you configure? To answer, select the appropriate setting in the answer area.

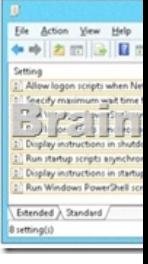

## $-10$ Answer: Action View Help  $\leftrightarrow$  2 m 3 2 m  $\tau$  $\mathbb{D}$ un. No<br>No

Explanation:http://technet.microsoft.com/en-us/library/cc738773(v=ws.10).aspxRun logon scripts synchronouslyDirects the system to wait for logon scripts to finish running before it starts the Windows Explorer interface program and creates the desktop.If you enable this policy, Windows Explorer does not start until the logon scripts have finished running. This setting assures that logon script proces[sing is complete before the user starts working, but it can delay the a](http://technet.microsoft.com/en-us/library/cc738773(v=ws.10).aspx)ppearance of the desktop.If you disable this policy or do not configure it, the logon scripts and Windows Explorer are not synchronized and can run simultaneously. QUESTION 27 Your network contains an Active Directory domain named contoso.com. All domain controllers run Windows Server 2012 R2.An organizational unit (OU) named OU1 contains 200 client computers that run Windows 8 Enterprise. A Group Policy object (GPO) named GPO1 is linked to OU1.You make a change to GPO1.You need to force all of the computers in OU1 to refresh their Group Policy settings immediately. The solution must minimize administrative effort.Which tool should you use? A. Server ManagerB.

Active Directory Users and Co[mputersC. The Gpupdate commandD. Group Policy Managem](http://www.mcitpdump.com/?p=5176)ent Console (GPMC) Answer: D Explanation:Starting with Windows Server 2012 and Windows 8, you can now remotely refresh Group Policy settings for all computers in an OU from one central location through the Group Policy Management Console (GPMC). Or you can use the Invoke-GPUpdatecmdlet to refresh Group Policy for a set of computers, not limited to the OU structure, for example, if the computers are located in the default computers container.

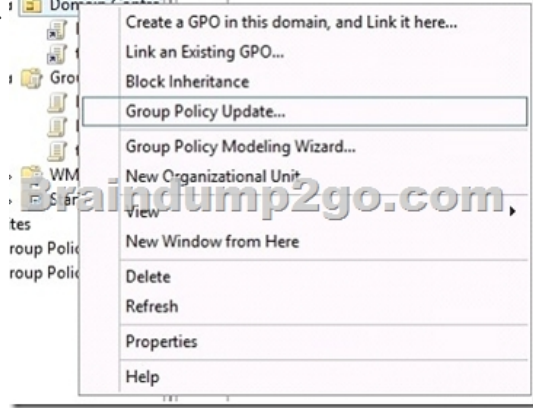

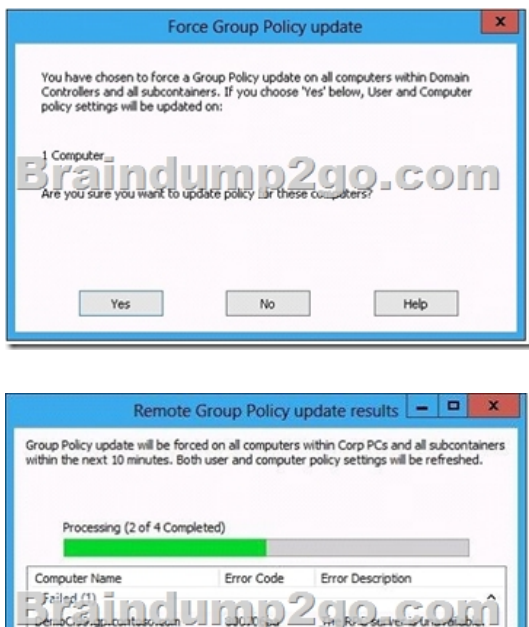

Succeeded (1) DemoCl2.gp.contoso.com

Save

## http://technet.microsoft.com/en-us//library/jj134201.aspx

Help

111 Cancel

http://blogs.technet.com/b/grouppolicy/archive/2012/11/27/group-policy-in-windows-server-2012-using-remote-gpupdate.aspx QUESTION 28Your network contains an Active Directory domain named contoso.com. Domain controllers run either Windows Server 2008, Windows Server 2008 R2, or Windows Server 2012 R2. You have a Password Settings object (PSOs) named PSO1. [You need to view the settings of PSO1.Which tool should](http://technet.microsoft.com/en-us//library/jj134201.aspx) you use? A. Group Policy ManagementB. Server ManagerC. [Get-ADAccountResultantPasswordReplicationPolicyD. Active Directory Administrative Center Answer: DExplanation:](http://blogs.technet.com/b/grouppolicy/archive/2012/11/27/group-policy-in-windows-server-2012-using-remote-gpupdate.aspx) http://technet.microsoft.com/en-us/library/cc770848(v=ws.10).aspxIncorrect:\* Get-ADFineGrainedPasswordPolicyGets one or more Active Directory fine grained password policies.\* To store fine-grained password policies, Windows Server 2008 includes two new object classes in the Active Directory Domain Services (AD DS) schema:Password Settings ContainerPassword SettingsThe [Password Settings Container \(PSC\) object class is created by defaul](http://technet.microsoft.com/en-us/library/cc770848(v=ws.10).aspx)t under the System container in the domain. It stores the

Password Settings objects (PS[Os\) for that domain. QUESTION 29Your network contains an Act](http://www.mcitpdump.com/?p=5176)ive Directory domain named contoso.com. The domain contains more than 100 Group Policy objects (GPOs). Currently, there are no enforced GPOs. You need to prevent all of the GPOs at the site level and at the domain level from being applied to users and computers in an organizational unit (OU) named OU1. You want to achieve this goal by using the minimum amount of Administrative effort.What should you use?

A. dcgpofixB. Get-GPOReportC. GpfixupD. GpresultE. Gptedit.mscF. Import-GPOG. Import-GPOH. Restore-GPOI. Set-GPInheritanceJ. Set-GPLinkK. Set-GPPermissionL. GpupdateM. Add-ADGroupMember Answer: IExplanation:The cmdlet Set-GPInheritance enable or disable inheritance for a given organizational unit and thus prevents GPOs that are linked to a higher level, are applied to the objects of being surrounded OU. The following call disables inheritance parent GPOs for OU CBTest the root of the domain: Set-GPinheritance -target "ou = contosoTest, dc = contoso, dc = com" -IsBlocked Yes

http://technet.microsoft.com/en-us/library/ee461032.aspx http://technet.microsoft.com/en-us/library/cc757050.aspx QUESTION 30 Your network contains an Active Directory domain named contoso.com. The domain contains more than 100 Group Policy objects (GPOs). Currently, there are no enforced GPOs. You have two GPOs linked to an organizational unit (OU) named OU1. You need [to change the precedence order of the GPOs.What should](http://technet.microsoft.com/en-us/library/ee461032.aspx) [you use? A. DcgpofixB. Get-GPOReportC. Gpfixup](http://technet.microsoft.com/en-us/library/cc757050.aspx)D. GpresultE. Gptedit.mscF. Import-GPOG. Restore-GPOH. Set-GPInheritanceI. Set-GPLinkJ. Set-GPPermissionK. GpupdateL. Add-ADGroupMember Answer: IExplanation:The Set-GPLink cmdlet sets the properties of a GPO link.You can set the following properties:-- Enabled. If the GPO link is enabled, the settings of the GPO are applied when Group Policy is processed for the site, domain or OU.-- Enforced. If the GPO link is enforced, it cannot be blocked at a lower-level (in the Group Policy processing hierarchy) container.-- Order. The order specifies the precedence that the settings of the GPO take over conflicting settings in other GPOs that are linked (and enabled) to the same site, domain, or OU. http://technet.microsoft.com/en-us/library/ee461022.aspx !!!RECOMMEND!!! 1.|2016/09 Latest 70-411 Exam Dumps (PDF & VCE) 445Q&As Download: http://www.braindump2go.com/70-411.html 2.|2016/09 Latest 70-411 Exam Questions & Answers: https://drive.google.com/folderview?id=0B75b5xYLjSSNfnNyWDF[TYllvTTkteG0waVJYSFdoaDVWZTBSamh6Q0xiaUJm](http://technet.microsoft.com/en-us/library/ee461022.aspx)NEk5

cUJSbFU&usp=sharing